*Муниципальное общеобразовательное учреждение «Бориспольская начальная общеобразовательная школа» Ракитянского района Белгородской области*

**«Рассмотрено»** на заседании педагогического совета МОУ «Бориспольская начальная общеобразовательная школа»

Протокол № 1 от «31» августа 2023 г.

**«Утверждаю»** Директор МОУ «Бориспольская начальная общеобразовательная школа» \_\_\_\_\_\_\_\_\_\_\_\_\_\_\_ Матвеенко Е.И. Приказ № 113 от «31» августа 2023 г.

# **РАБОЧАЯ ПРОГРАММА** внеурочной деятельности **курс «Основы логики и алгоритмики» 1 - 4 классы**

разработана учителем начальных классов первой квалификационной категории

## **Гуреевой Светланой Викторовной**

**2023 г.**

### Программа содержит:

- 1) пояснительную записку;
- 2) планируемые результаты освоения курса;
- 3) содержание курса;
- 4) тематическое планирование с указанием количества часов, отводимых на освоение каждой темы.

### **Пояснительная записка**

### *Программа курса отражает:*

перечень базовых навыков, необходимых для формирования компьютерной грамотности;

сущность информатики как научной дисциплины, изучаю- щей закономерности протекания и возможности автоматизации информационных процессов в различных системах;

основные области применения информационных технологий;

междисциплинарный характер информатики и информационной деятельности

Курс «Математика и информатика Основы логики и алгоритмики» как пропедевтический этап обучения информатике, логике и алгоритмике оказывает существенное влияние на формирование мировоззрения школьника, его жизненную позицию, закладывает основы понимания принципов функционирования и использования информационных технологий как необходимого инструмента практически любой деятельности На данном этапе начинается формирование навыков будущего,необходимых для жизни и работы в современном технологичном обществе Многие предметные знания и способы деятельности, освоенные обучающимися при изучении данного курса, найдут применение как в рамках образовательного процесса при изучении других предметных областей, так и в иных жизненных ситуациях, станут значимыми для формирования качеств личности, т е они ориентированы на формирование метапредметных и личностных результатов обучения

Курс внеурочной деятельности отражает содержание следующих четырѐх основных тематических разделов:

- 1) цифровая грамотность;
- 2) теоретические основы информатики;
- 3) алгоритмы и программирование;
- 4) информационные технологии

### *Целями изучения курса «Основы логики и алгоритмики» являются:*

развитие алгоритмического и критического мышлений;

формирование необходимых для успешной жизни в меняющемся мире универсальных учебных действий (универсальных компетентностей) на основе средств и методов информатики и информационных технологий, в том числе овладение умениями работать с различными видами информации, самостоятельно планировать и осуществлять индивидуальную и коллективную информационную деятельность, представлять и оценивать еѐ результаты;

формирование и развитие компетенций обучающихся в области использования информационно-коммуникационныхтехнологий

### *Основные задачи курса «Основы логики и алгоритмики»:*

формирование понимания принципов устройства и функционирования объектов цифрового окружения;

формирование знаний, умений и навыков грамотной постановки задач, возникающих в практической деятельности, для их решения с помощью информационных технологий;

формирование умений и навыков формализованного описания поставленных задач;

формирование базовых знаний основных алгоритмических структур и умения применять эти знания для построения алгоритмов решения задач по их математическим моделям;

формирование умений и навыков составления простых программ по построенному алгоритму на языке программирования Scratch; формирование умения грамотно интерпретировать результаты решения практических задач с помощью информационных технологий, применять полученные результаты в практической деятельности

Курс внеурочной деятельности «Основы логики и алгоритмики» позволяет реализовать межпредметные связи с учебными предметами «Технология» (раздел «Информационно-коммуникативные технологии»), «Математика» (раздел

«Математическая информация»), «Окружающий мир» (раздел «Правила безопасной жизни»)

Программа курса предназначена для организации внеурочной деятельности, направленной на реализацию особых интеллектуальных и социокультурных потребностей обучающихся Программа курса составлена из расчѐта 130 учебных часов — по 1 часу в неделю. В 1 классе — 28 часов, во 2—4 классах —по 34 часа

Срок реализации программы — 4 года

Для каждого класса предусмотрено резервное учебное время, которое может быть использовано участниками образовательного процесса в целях формирования вариативной составляющей содержания конкретной рабочей программы. В резервные часы входят некоторые часы на повторение, проектные занятия и занятия, посвящѐнные презентации продуктов проектной деятельности.

Курс внеурочной деятельности «Основы логики и алгоритмики» рассчитан на один академический час в неделю Обучение предусматривает групповую форму занятий в классе с учителем Тематическое планирование каждого класса состоит из 6 модулей, в каждом из которых — от 3 до 6 занятий

Занятия предусматривают индивидуальную и групповую работу школьников, а также предоставляют им возможность проявить и развить самостоятельность. В курсе наиболее распространены следующие формы работы: обсуждения, дискуссии, решения кейсов, эксперименты, викторины, коммуникативные игры, дидактические игры, выполнение интерактивных заданий на образовательной платформе

### **Планируемые результаты освоения курса**

В результате изучения курса в школе у обучающихся будут сформированы следующие результаты **ЛИЧНОСТНЫЕ РЕЗУЛЬТАТЫ**

Личностные результаты изучения курса характеризуют готовность обучающихся руководствоваться традиционными рос- сийскими социокультурными и духовно-нравственными ценностями, принятыми в обществе правилами и нормами поведенияи должны отражать приобретение первоначального опыта деятельности обучающихся в части:

### *Гражданско-патриотического воспитания:*

первоначальные представления о человеке как члене общества, о правах и ответственности, уважении и достоинстве человека, о

нравственно-этических нормах поведения и правилах межличностных отношений

### *Духовно-нравственного воспитания:*

проявление культуры общения, уважительного отношения к людям, их взглядам, признанию их индивидуальности;

принятие существующих в обществе нравственно-этических норм поведения и правил межличностных отношений, кото- рые строятся на проявлении гуманизма, сопереживания, уважения и доброжелательности

### *Эстетического воспитания:*

использование полученных знаний в продуктивной и преобразующей деятельности, в разных видах художественной деятельности

### *Физического воспитания, формирования культуры здоровья и эмоционального благополучия:*

соблюдение правил организации здорового и безопасного (для себя и других людей) образа жизни; выполнение правил безопасного поведения в окружающей среде (в том числе информационной);

бережное отношение к физическому и психическому здоровью

### *Трудового воспитания:*

осознание ценности трудовой деятельности в жизни человека и общества, ответственное потребление и бережное отношение к результатам труда, навыки участия в различных видахтрудовой деятельности, интерес к различным профессиям;

### *Экологического воспитания:*

проявление бережного отношения к природе;

неприятие действий, приносящих вред природе

### *Ценности научного познания:*

формирование первоначальных представлений о научной картине мира;

осознание ценности познания, проявление познавательного интереса, активности, инициативности, любознательности и самостоятельности в обогащении своих знаний, в том числе с использованием различных информационных средств

### **МЕТАПРЕДМЕТНЫЕ РЕЗУЛЬТАТЫ**

### **Универсальные познавательные учебные действия:**

базовые логические действия:

— сравнивать объекты, устанавливать основания для сравнения, устанавливать аналогии;

- объединять части объекта (объекты) по определѐнному признаку;
- определять существенный признак для классификации,классифицировать предложенные объекты;

— находить закономерности и противоречия в рассматриваемых фактах, данных и наблюдениях на основе предложенного педагогическим работником алгоритма;

— выявлять недостаток информации для решения учебной (практической) задачи на основе предложенного алгоритма;

— устанавливать причинно-следственные связи в ситуациях, поддающихся непосредственному наблюдению или знако- мых по опыту, делать выводы;

базовые исследовательские действия:

— определять разрыв между реальным и желательным состоянием объекта (ситуации) на основе предложенных педагогическим работником вопросов;

— с помощью педагогического работника формулировать цель, планировать изменения объекта, ситуации;

— сравнивать несколько вариантов решения задачи, выбирать наиболее подходящий (на основе предложенных кри- териев);

- проводить по предложенному плану опыт, несложное исследование по установлению особенностей объекта изученияи связей между объектами (часть — целое, причина — следствие);

— формулировать выводы и подкреплять их доказательствами на основе результатов проведѐнного наблюдения (опыта, из- мерения, классификации, сравнения, исследования);

— прогнозировать возможное развитие процессов, событийи их последствия в аналогичных или сходных ситуациях; работа с информацией:

— выбирать источник получения информации;

— согласно заданному алгоритму находить в предложенном источнике информацию, представленную в явном виде;

— распознавать достоверную и недостоверную информацию самостоятельно или на основании предложенного педагогическим работником способа еѐ проверки;

— соблюдать с помощью взрослых (педагогических работников, родителей (законных представителей) несовершеннолетних обучающихся) правила информационной безопасности при поиске информации в сети Интернет;

— анализировать и создавать текстовую, видео-графическую,звуковую информацию в соответствии с учебной задачей;

— самостоятельно создавать схемы, таблицы для представления информации

### **Универсальные коммуникативные учебные действия:**

общение:

- воспринимать и формулировать суждения, выражать эмоции в соответствии с целями и условиями общения в знакомой среде;
- проявлять уважительное отношение к собеседнику, соблюдать правила ведения диалога и дискуссии;
- признавать возможность существования разных точек зрения;
- корректно и аргументированно высказывать своѐ мнение;
- строить речевое высказывание в соответствии с поставленной задачей;
- создавать устные и письменные тексты (описание, рассуждение, повествование);
- готовить небольшие публичные выступления;
- подбирать иллюстративный материал (рисунки, фото, плакаты) к тексту выступления; совместная деятельность:

- формулировать краткосрочные и долгосрочные цели (индивидуальные с учѐтом участия в коллективных задачах)в стандартной (типовой) ситуации на основе предложенного

- формата планирования, распределения промежуточных шагов и сроков;
- оценивать свой вклад в общий результат

### Универсальные регулятивные учебные лействия:

самоорганизация:

- планировать действия по решению учебной задачи для получения результата;
- выстраивать последовательность выбранных действий;

### самоконтроль:

- устанавливать причины успеха/неудач учебной деятельности;
- корректировать свои учебные действия для преодоления ошибок

### Содержаниек урса

### 1 класс

#### 1. Цифровая грамотность

Техника безопасности при работе с компьютером Устройство компьютера Клавиатура и компьютерная мышь (описание и назначение) Понятие аппаратного обеспечения компьютера Знакомство с браузером Понятие программного обеспечения компьютера Файл как форма хранения информации

#### Теоретические основы информатики  $2.$

Информация и способы получения информации Хранение, передача и обработка информации Понятие объекта Названия объектов Свойства объектов Сравнение объектов Понятие высказывания Истинные и ложные высказывания Понятие мно-жества Множества объектов Названия групп объектов Общиесвойства объектов

#### $3.$ Алгоритмы и программирование

Последовательность действий Понятие алгоритма Исполнитель Среда исполнителя Команды исполнителя Свойства алгоритмов: массовость, результативность, дискретность, по- нятность Знакомство со средой формального исполнителя «Ху- дожник»

#### Информационные технологии 4.

Понятие «графический редактор» Стандартный графический редактор Запуск графического редактора Интерфейс графического редактора Калькулятор Алгоритм вычисления простых примеров в одно действие Стандартный текстовый редактор Интерфейс текстового редактора Набор текста Исправление ошибок средствами текстового редактора

### $2$  класс

#### Цифровая грамотность  $\mathbf{1}$ .

Устройства компьютера: микрофон, камера, клавиатура мышь, монитор, принтер, наушники, колонки, жёсткий лиск, процессор, системный блок Программное обеспечение Меню «Пуск», меню программ, кнопки управления окнами Файлыи папки

#### $2.$ Теоретические основы информатики

Информатика и информация Понятие «информация» Восприятие информации Органы восприятия информации Виды информации по способу восприятия Носитель информации Хранение, передача и обработка как информационные процес- сы Способы организации информации: таблицы, схемы, столбчатые диаграммы Представление информации Виды инфор-мации по способу представления Введение в логику Объект, имя объектов, свойства объектов Высказывания Истинность простых высказываний Высказывания с отрицанием

#### $3.$ Алгоритмы и программирование

Определение алгоритма Команда, программа, исполнитель Свойства алгоритма Линейные алгоритмы Работа в среде формального исполнителя Поиск оптимального пути

#### Информационные технологии 4.

Стандартный текстовый редактор Набор текста Создание и сохранение текстового документа Клавиши редактирования текста Редактирование текста Стандартный графический редактор Создание и сохранение графического файла Основные инструменты стандартного графического редактора: заливка, фигуры, цвет, ластик, подпись, кисти

#### **КЛАСС**  $\mathbf{3}$

#### $\mathbf{1}$ Цифровая грамотность

Аппаратное обеспечение компьютера Устройства компьютера: микрофон, камера, клавиатура, мышь, монитор, принтер, наушники, колонки, жёсткий диск, процессор, оперативная память, системный блок (описание и назначение) Компьютер — универсальное устройство для работы с информацией Программное обеспечение компьютера (примеры и назначение) Основные элементы рабочего окна программы Рабочий стол Ярлык программы Меню «Пуск», меню программ Файлы и папки (инструкции по работе с файлами и папками: закрыть, переименовать, создать, открыть, удалить) Поиск ин-формации

#### Теоретические основы информатики  $2.$

Понятие «информация» Виды информации по форме представления Способы организации информации и информационные процессы Хранение, передача, обработка (три вида обработки информации) Носитель информации (виды носителей информации) Источник информации, приёмник информации Способы организации информации: таблицы, схемы, столбча-тые диаграммы Представление информации Виды информации по способу представления Объект, свойство объекта, группировка объектов, общие и отличающие свойства Нахождение лишнего объекта Высказывания Одинаковые по смыслу вы- сказывания Логические конструкции «все», «ни один», «некоторые» Решение задач с помощью логических преобразований

#### $3.$ Алгоритмы и программирование

Алгоритмы и языки программирования Свойства алгоритмов: массовость, результативность, дискретность, понятность Понятие «Алгоритм» Способы записи алгоритмов Команда Программа Блок-схема Элементы блок-схемы: начало, конец, команда, стрелка Построение блок-схемы по тексту Циклические алгоритмы Блок-схема циклического алгоритма Элемент блок-схемы: цикл Построение блок-схемы циклического алгоритма по блок-схеме линейного алгоритма Работа в среде фор-мального исполнителя

#### Информационные технологии  $\overline{4}$ .

Текстовый процессор Создание и сохранение текстового документа Интерфейс текстового процессора Редактирование текста Инструменты редактирования: удалить, копировать, вставить, разделить на абзацы, исправить ошибки Формати- рование Инструменты форматирования: шрифт, кегль, начертание, цвет Изображения в тексте: добавление, положение Стандартный графический редактор Создание и сохранение графического файла Инструменты графического редактора: заливка, фигуры, цвет, ластик, подпись, кисти, фон, контур фигур, масштаб, палитра Работа с фрагментами картинок Ко- пирование фрагмента изображения Добавление цвета в палитру Масштабирование изображений

### **4 КЛАСС**

#### Пифровая грамотность  $1.$

Компьютер как универсальное устройство для передачи, хранения и обработки информации Аппаратное обеспечение компьютера: микрофон, камера, клавиатура, мышь, монитор, принтер, наушники, колонки, жёсткий диск, оперативная па-мять, процессор, системный блок, графический планшет, гарнитура, сенсорный экран Основные и периферийные устрой- ства компьютера Устройства ввода, вывода и ввода-вывода Программное обеспечение (основные и прикладные програм- мы) Операционная система Кнопки управления окнами Ра- бочий стол Меню «Пуск», меню программ Файловая система компьютера

#### $2.$ Теоретические основы информатики

Понятие «информация» Виды информации по форме представления Способы организации информации и информацион-ные процессы Хранение, передача, обработка (развёрнутое представление) Источник информации, приёмник информации Объекты и их свойства Объект, имя объектов, свойства объектов Логические утверждения Высказывания: простые, с отрицанием, с конструкциями «все», «ни один», «некоторые», сложные с конструкциями «и», «или»

#### $3.$ Алгоритмы и программирование

Алгоритмы Визуальная среда программирования Scratch Интерфейс визуальной среды программирования Scratch Ли-нейный алгоритм и программы Скрипты на Scratch Действия со спрайтами: смена костюма, команд «говорить», «показать- ся» «спрятаться», «ждать» Scratch: циклы, анимация, повороты (угол, градусы, градусная мера) и вращение, движение Алгоритм с ветвлением и его блок-схема Использование условий при составлении программ на Scratch

#### Информационные технологии 4.

Графический редактор Создание и сохранение графического файла Инструменты графического редактора: карандаш, заливка, фигуры (дополнительные параметры фигур), цвет, ластик, текст, кисти Добавление новых цветов в палитру, изме-нение масштаба изображения и размера рабочего полотна Копирование и вставка фрагмента изображения Коллаж Текстовый процессор Создание и сохранение текстового документа Редактирование текста средствами текстового процессора и с использованием «горячих» клавиш Инструменты редактирования: удалить, копировать, вставить, разделить на абзацы, исправить ошибки Форматирование Инструменты форматирования: шрифт, кегль, начертание, цвет Изображения в тексте: добавление, положение Маркированные и

нумерованные списки Знакомство с редактором презентаций Способы организации информации Добавление объектов на слайд: заголовок, текст, таблица, схема Оформление слайдов Действия со слайдами: создать, копировать, вставить, удалить, переместить Макет слайдов

### **Тематическое планирование 1 класс**

### **<sup>1</sup> КЛАСС**

1 час в неделю, всего 23 часа, 5 часов — резервное время

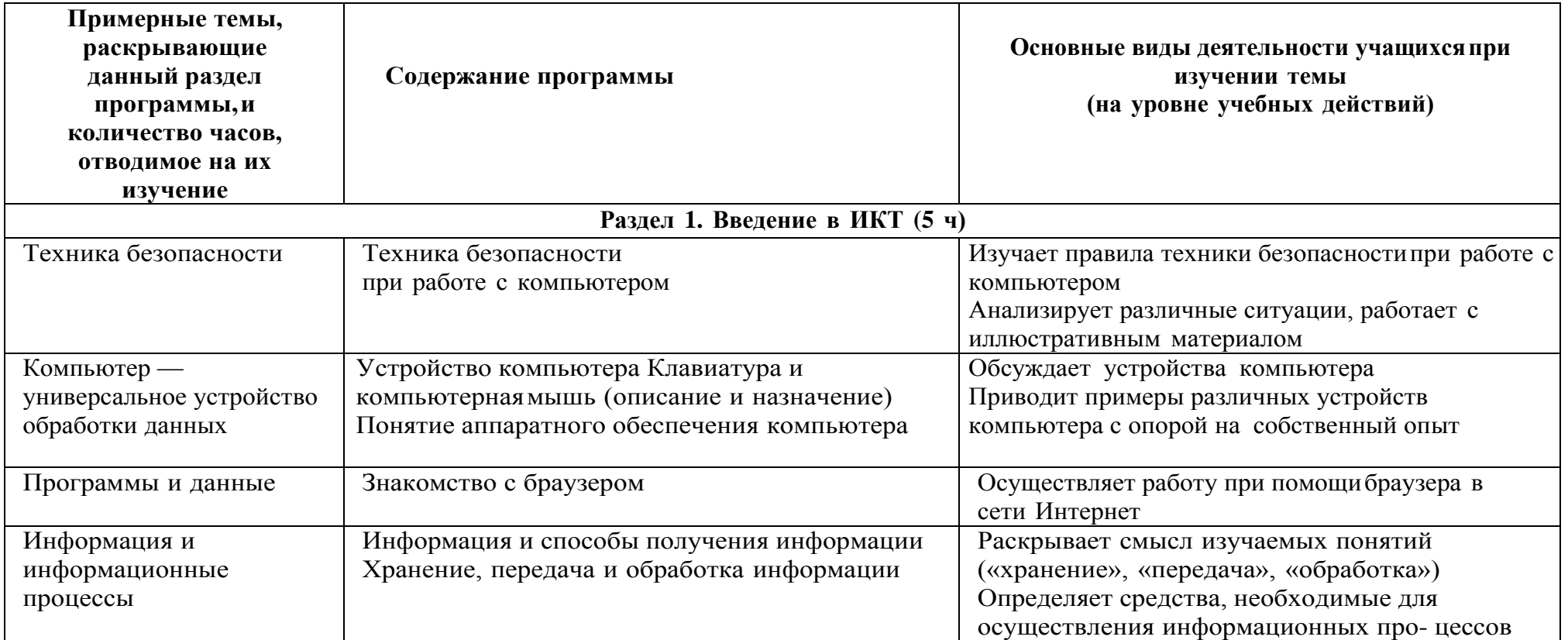

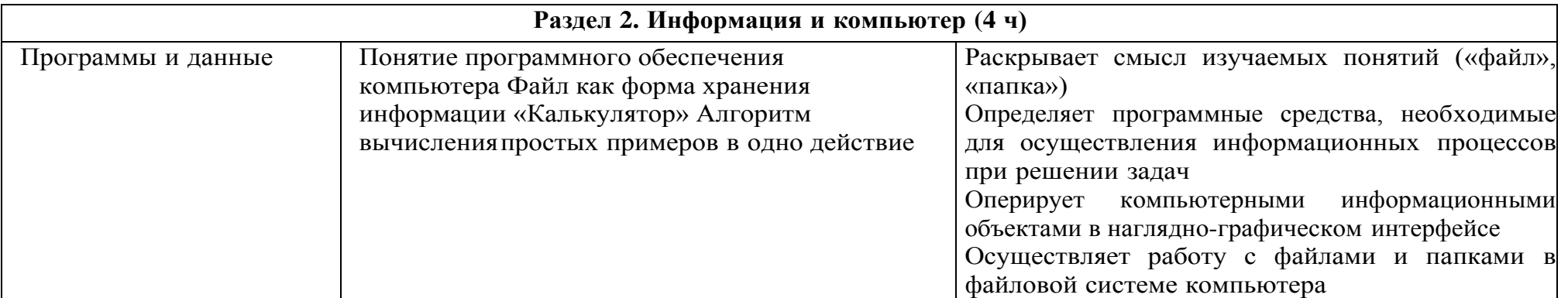

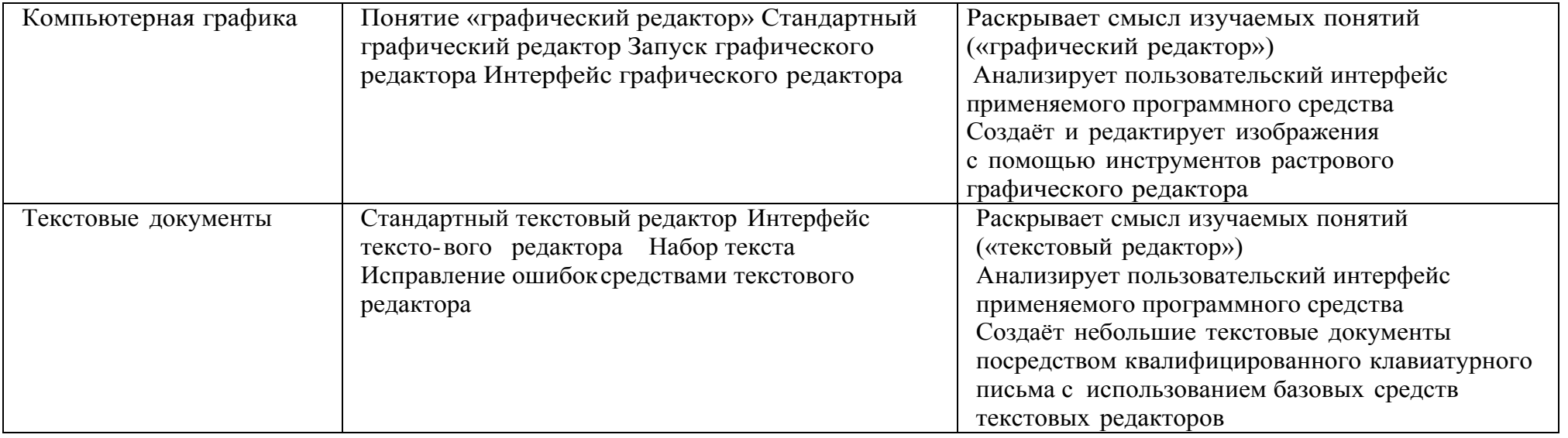

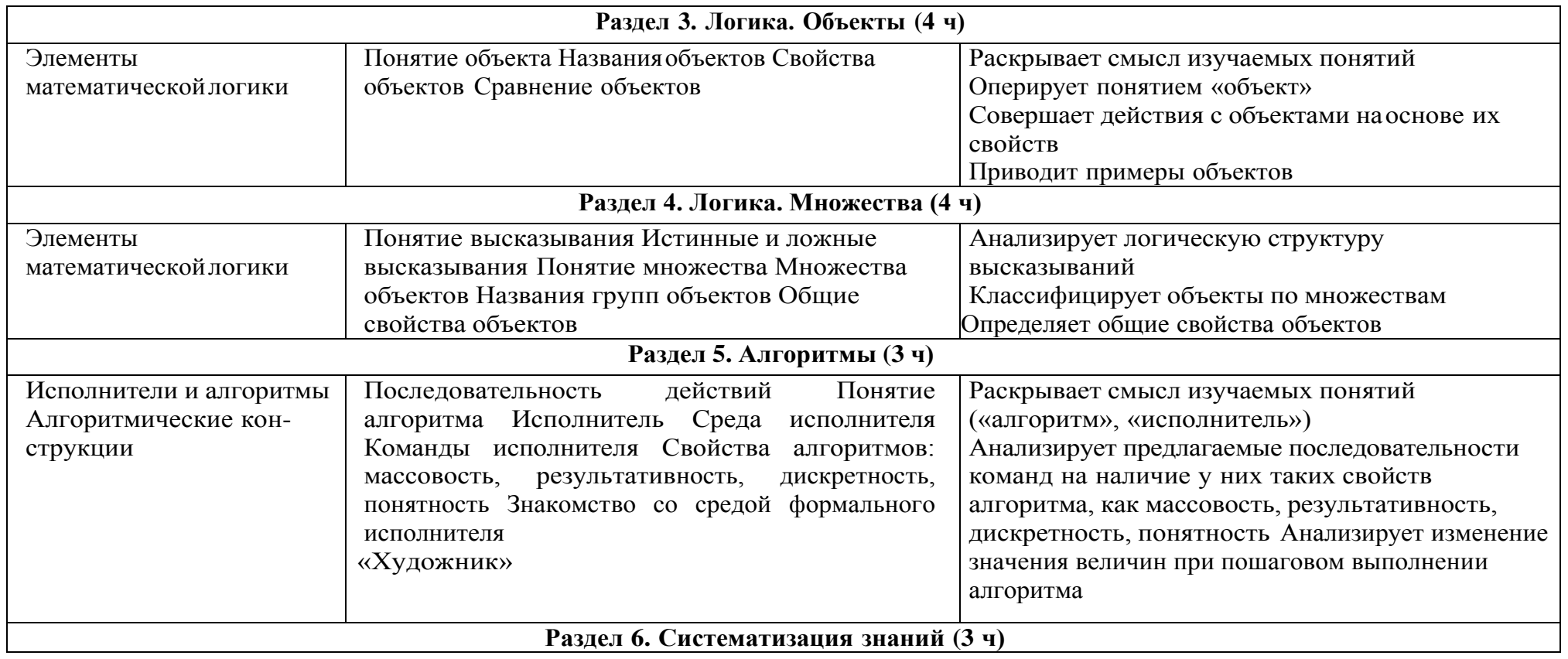

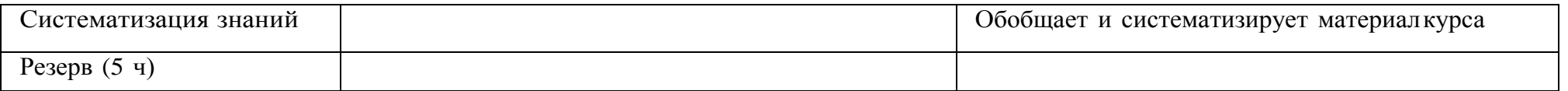

### **<sup>2</sup> КЛАСС**

1 час в неделю, всего 28 часов, 6 часов — резервное время

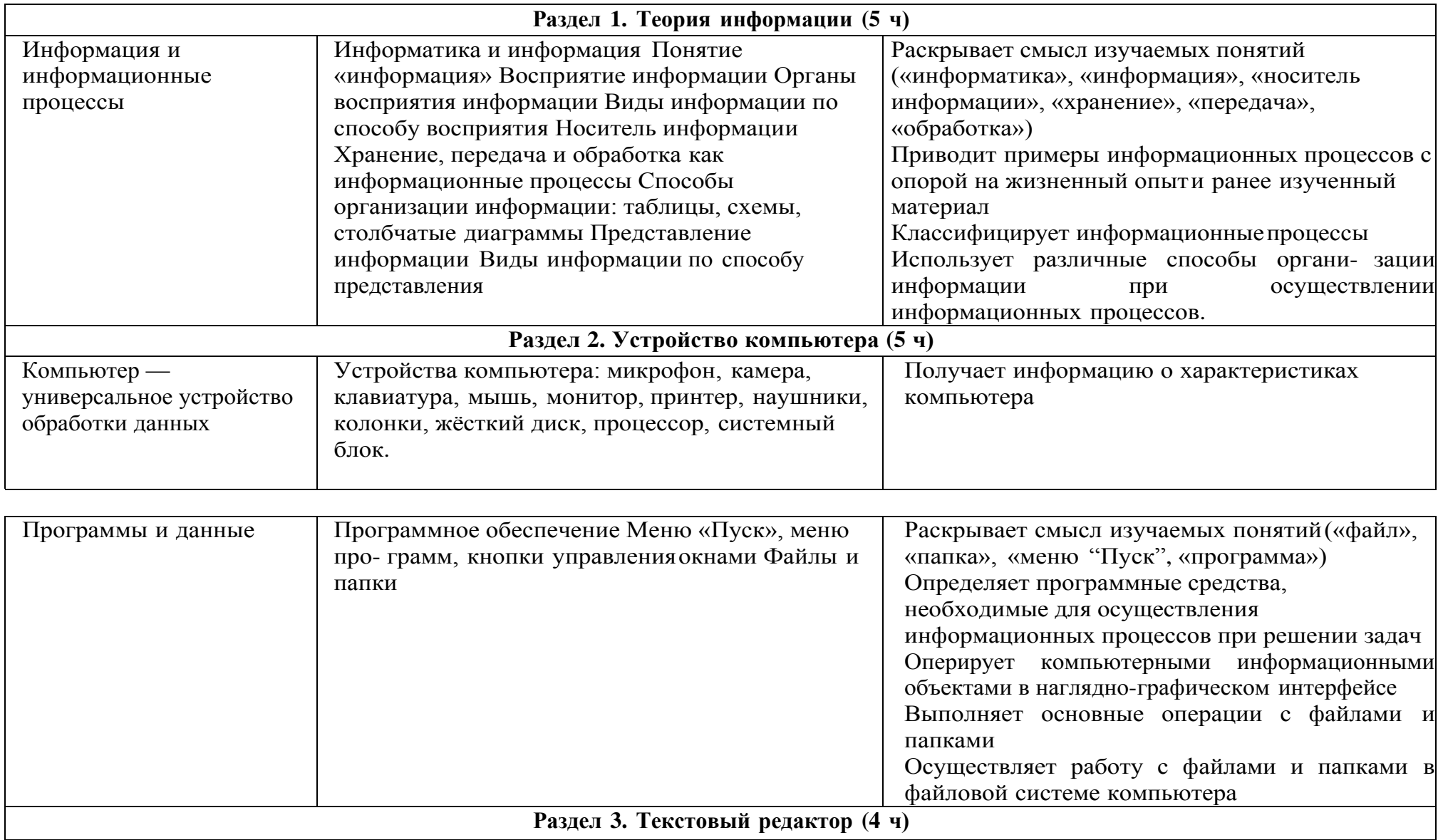

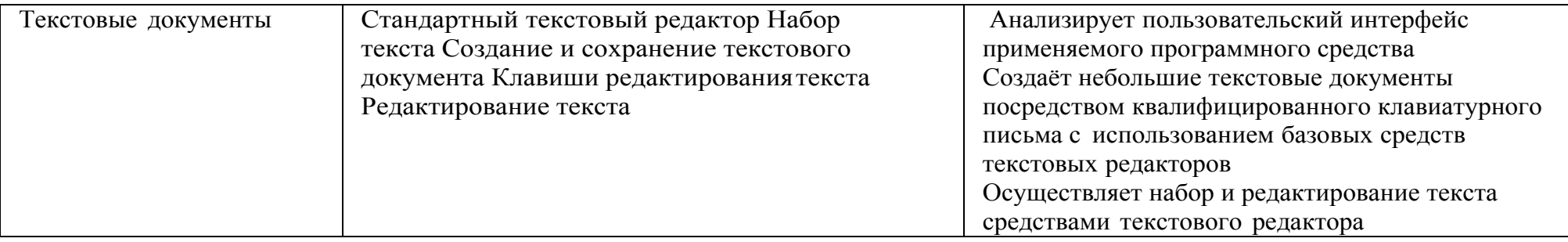

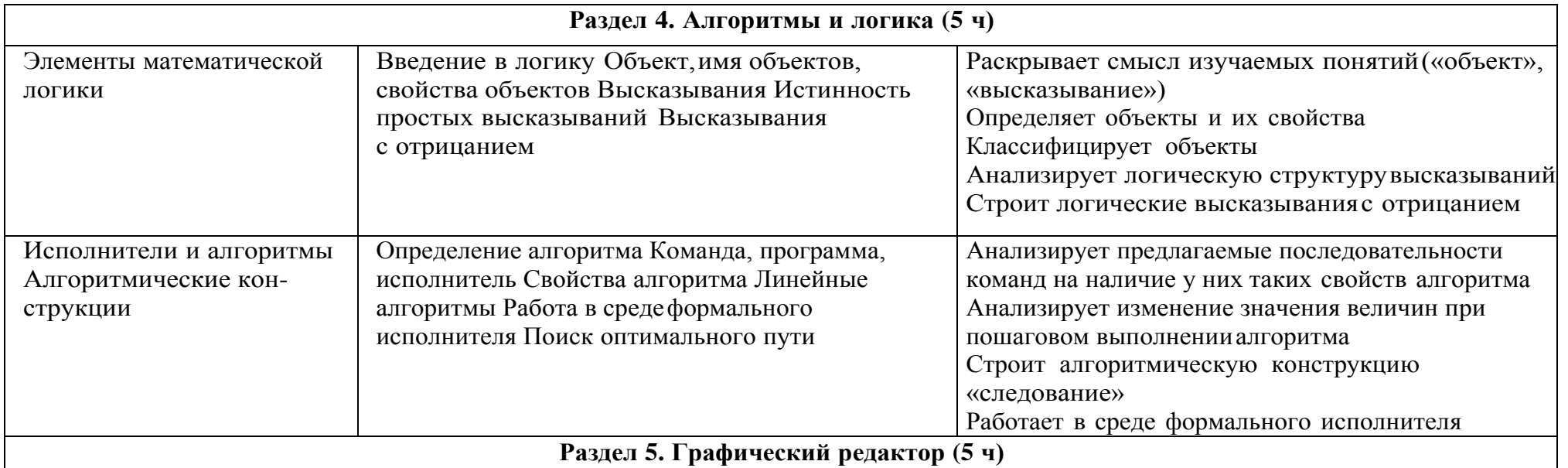

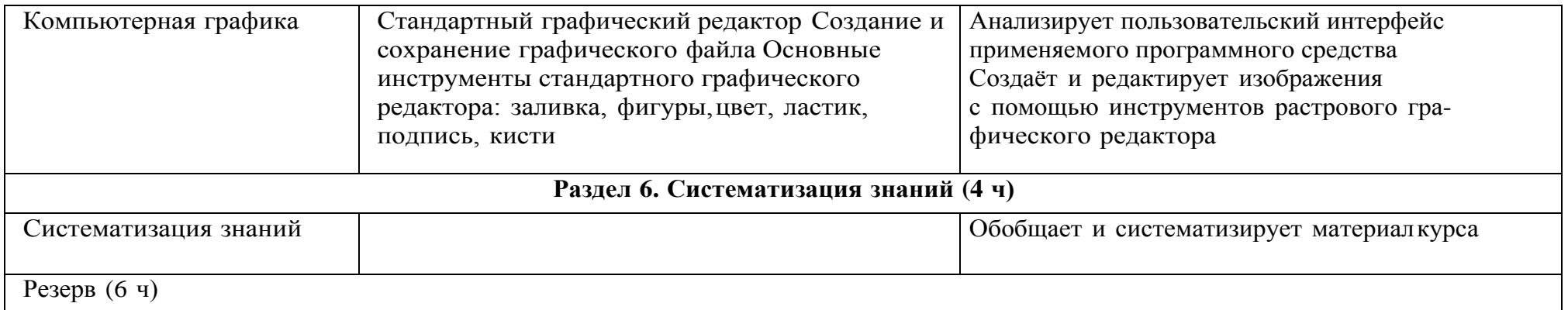

### 3 КЛАСС

1 час в неделю, всего 28 часов, 6 часов — резервное время

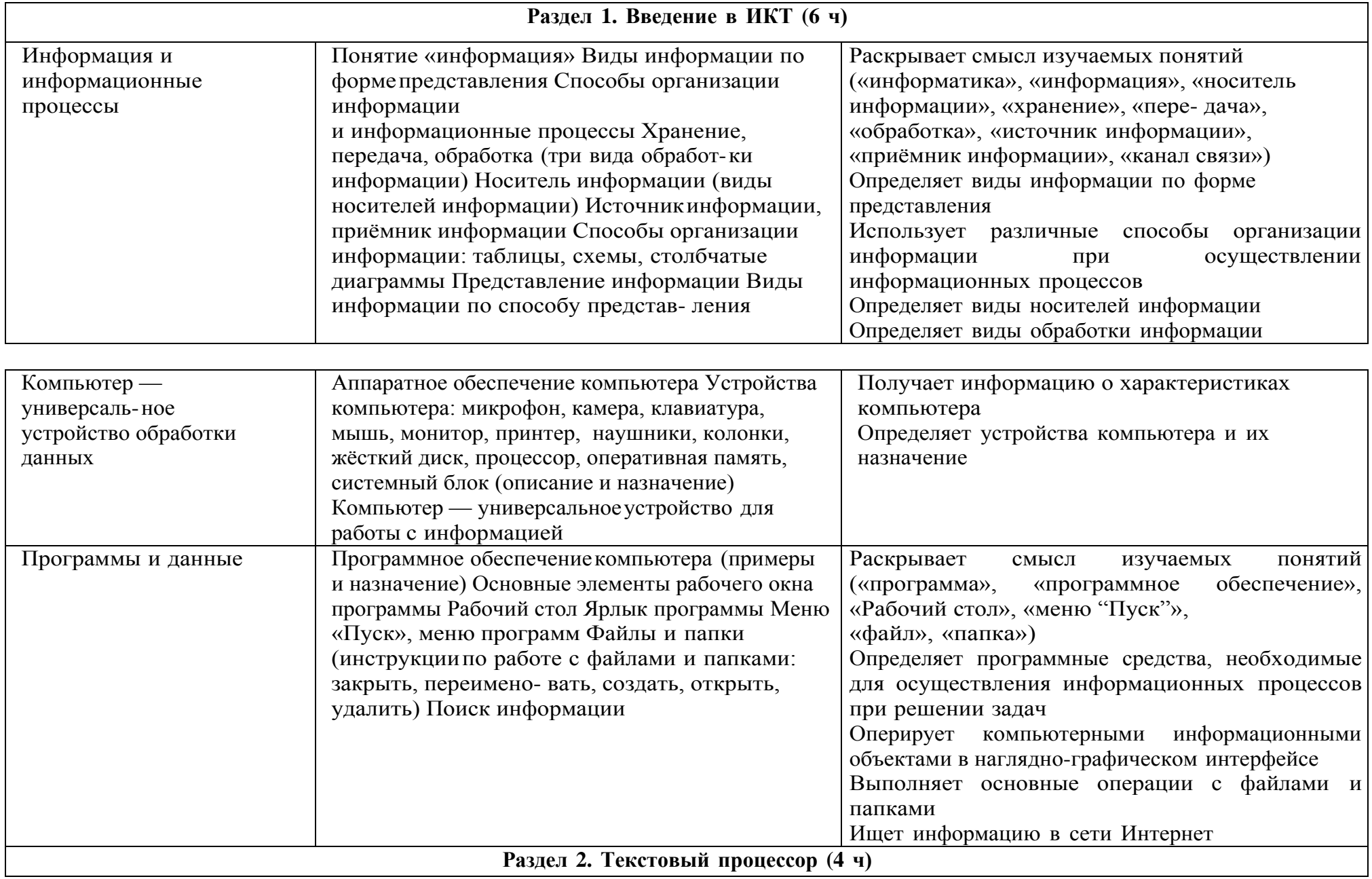

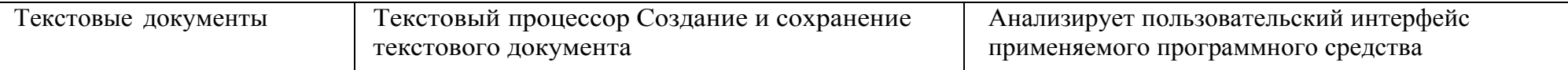

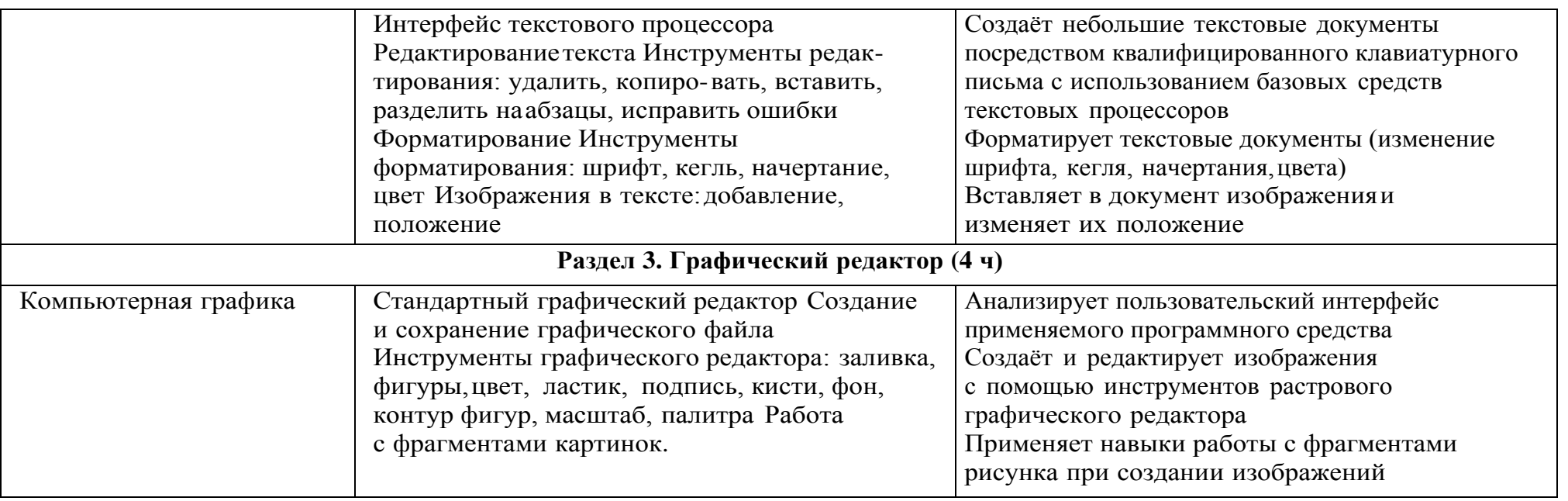

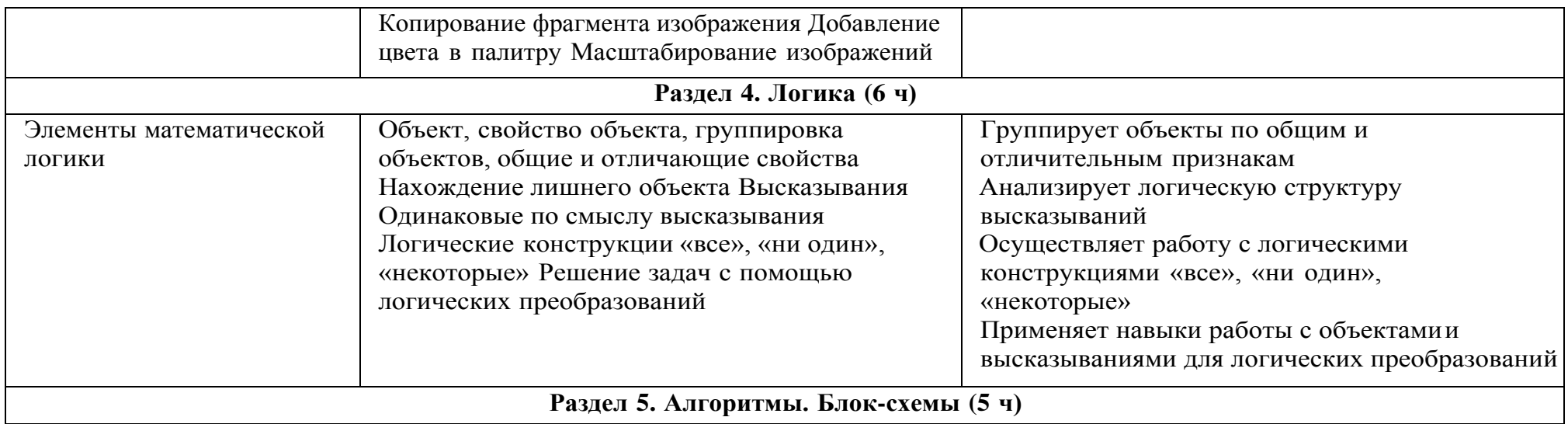

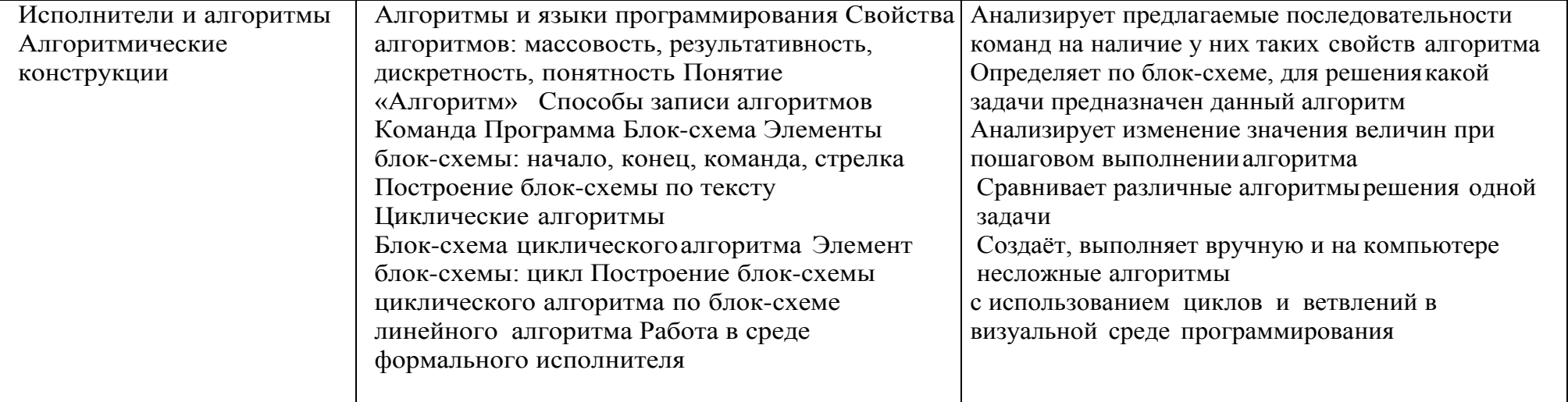

### 4 KJIACC

1 час в неделю, всего 28 часов, 6 часов — резервное время

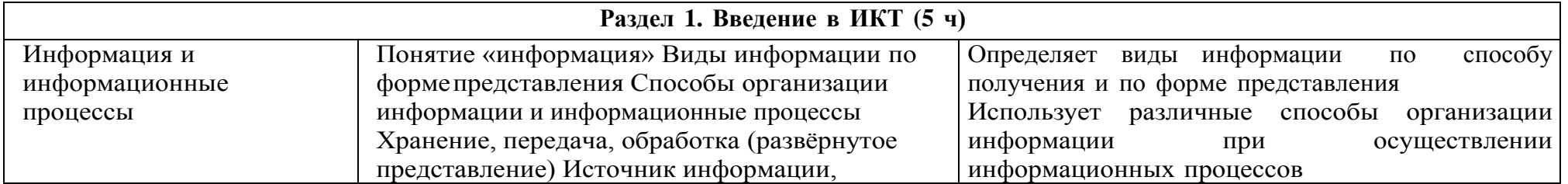

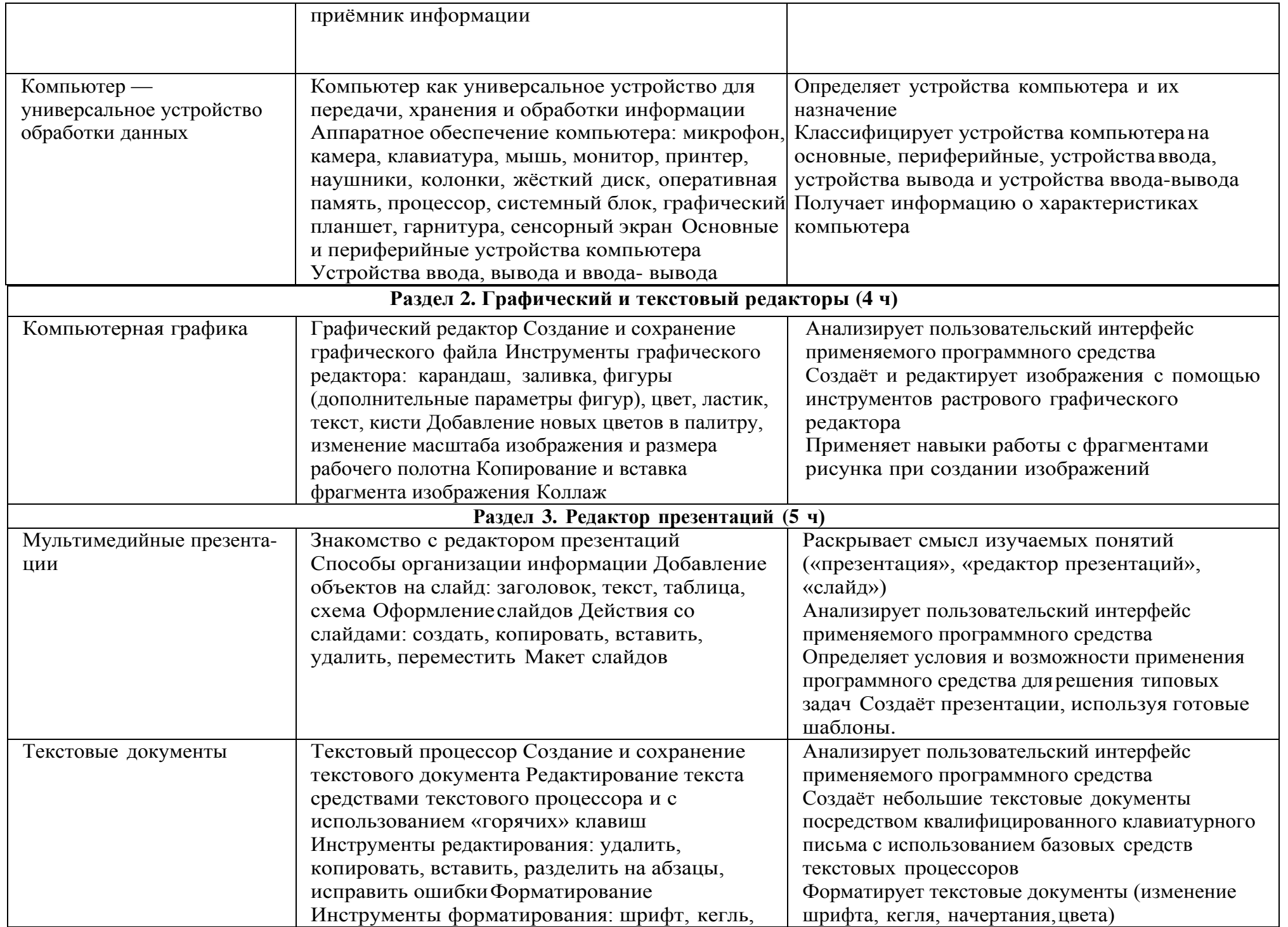

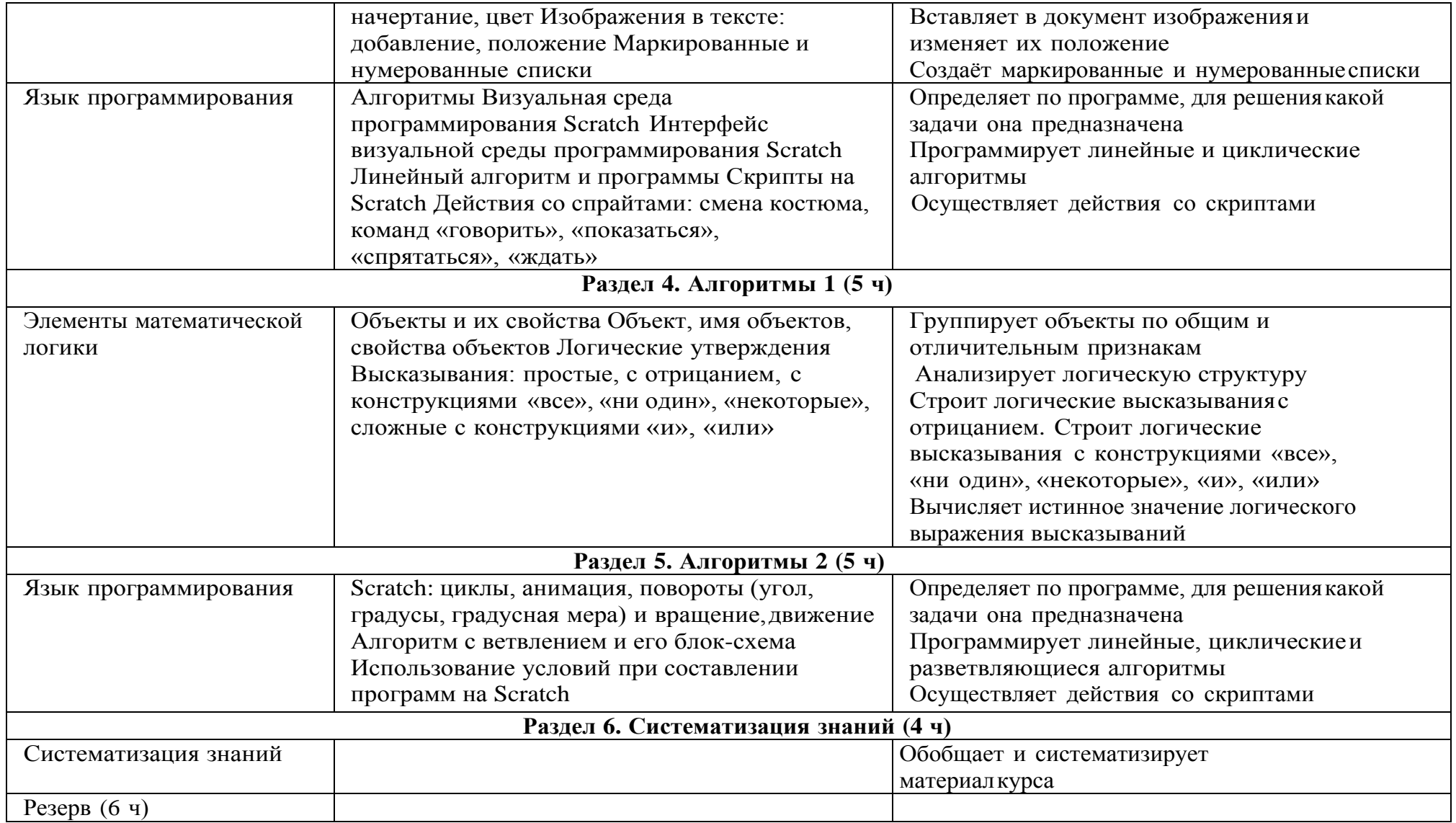

### Форма проведения занятий

Курс внеурочной деятельности «Основы логики и алгоритмики» рассчитан на один академический час в неделю Обучение предусматривает групповую форму занятий в классе с учителем Тематическое планирование каждого класса состоит изб модулей, в каждом из которых — от 3 до 6 занятий

Занятия предусматривают индивидуальную и групповую работу школьников, а также предоставляют им возможность про-явить и развить самостоятельность В курсе наиболее распространены следующие формы работы: обсуждения, дискуссии, решения кейсов, эксперименты, викторины, коммуникативные игры, дидактические игры, выполнение интерактивных заданий на образовательной

### **УЧЕБНО-МЕТОДИЧЕСКОЕ ОБЕСПЕЧЕНИЕ ОБРАЗОВАТЕЛЬНОГО ПРОЦЕССА**

### **Методические материалы для ученика:**

помодульные дидактические материалы, представленные на образовательной платформе (в том числе раздаточный материал и т д )

### **Методические материалы для учителя:**

методические материалы; демонстрационные материалы по теме занятия; методическое видео с подробным разбором материалов,рекомендуемых для использования на занятии

### **Цифровые образовательные ресурсы и ресурсы сетиИнтернет:**

образовательная платформа

### **Учебное оборудование:**

компьютер (стационарный компьютер, ноутбук, планшет); компьютерные мыши; клавиатуры

### **Учебное оборудование для проведения лабораторных,практических работ и демонстраций:**

мультимедийный проектор с экраном (интерактивнойдоской) или интерактивная панель